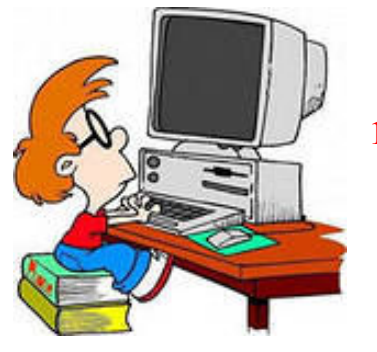

# *УРОК 15. КАК ПРАВИЛЬНО ОФОРМИТЬ РАБОТУ. (СТАНДАРТЫ ОФОРМЛЕНИЯ)*

### **1. Параметры страницы**

• Конкусрную работу печатаются с использованием компьютера и принтера на одной стороне листа белой бумаги формата А4 (210х297 мм). Допускается представлять таблицы и иллюстрации на листах формата А3 (297х420 мм).

• Страница должна иметь поля: левое - 30 мм, правое - 10 мм, верхнее - 20 мм, нижнее 20 мм.

• На одной странице текста должно размещаться  $40\pm3$  строк, в каждой строке - 60-75 символов. Рекомендуемые параметры: междустрочный интервал - одинарный, шрифт Тimes New Romam, кегль - 12 - 13.

• Абзацный отступ должен составлять 4-5 символов.

• Разрешается использовать компьютерные возможности акцентирования внимания на определениях, терминах, теоремах, важных особенностях, применяя разное начертание шрифта: курсивное, полужирное, курсивное полужирное, выделение с помощью рамок, разрядки, подчеркивания и другое.

# **2. Заголовки**

• Заголовок разделов печатают прописными буквами. Заголовки подразделов печатают строчными буквами (кроме первой прописной). Точку в конце заголовка не ставят.

• Заголовки располагают по центру строк (выравнивание по центру). Между заголовком и текстом оставляют одну свободную строку.

• Каждый раздел начинают печатать с новой страницы.

• Расстояние между заголовком (за исключением заголовка пункта) и текстом должно составлять 2-3 межстрочных интервала.

# *Например:*

# СОДЕРЖАНИЕ

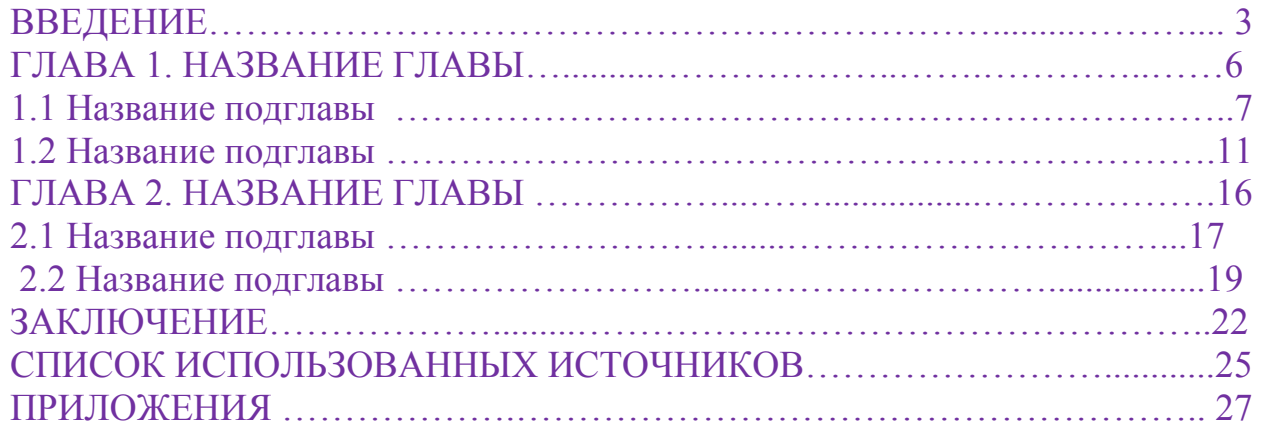

# **3. Аббревиатуры и сокращения в тексте**

• Первое упоминание аббревиатуры в тексте приводят в круглых скобках после полного наименования, а в дельнейшем она употребляется без расшифровки. *Критический уровень деполяризации (КУД) при первом измерении составил 56,3 мВ. В дальнейшем КУД существенно не изменялся.*

• Сокращение должно оканчиваться на согласную иметь точку *{и т. д. и так далее, и др. - и другие, г. - год, гг. - годы).* Исключение составляют единицы измерений *(мкг, мВ, А, м, с).*

### **4. Латинские названия в тексте**

• При первом упоминании дают полное видовое название организма в соответствии с правилами номенклатуры *(Rattus norvegcus),* при повторном упоминании - сокращенное *(R. norvegicus).*

• Общепринятые латинские аббревиатуры набирают курсивом *(in vitro, per se, s. str.)* 

• Названия сложных химических веществ можно писать в виде химических формул *(NaCl, N0, НСОз).*

#### **5. Цифровая информация в тексте**

• Количественные числительные. Однозначные количественные числительные, если при них нет единиц измерения, пишут словами. Многозначные количественные числительные пишут цифрами *(«Результаты пяти экспериментов...», «В 26 опытах ...», «... не более 2 мВ»).* Исключение составляют числительные, с которых начинается абзац - их всегда пишут словами. К количественным числительным не добавляют падежных окончаний *(«В 26 опытах ...», а не «В 26-и опытах...»).*

• Порядковые числительные. Однозначные и многозначные порядковые числительные пишут словами *(Второй, десятый и двадцать седьмой...)* или цифрами. При записи арабскими цифрами к порядковым числительным добавляют падежные окончания *(5-я пробирка, в 7-м эксперименте, после 10-го теста).* При перечислении нескольких порядковых числительных падежное окончание ставится только один раз *(В 1, 3, 12-м экспериментах...).* При записи римскими цифрами падежные окончания не добавляют *(в XX веке)* Порядковые числительные, входящие в состав сложных слов, пишут цифрами *(2-разовое питание, 0,9-процентный раствор, 100-кратное увеличение).*

• В случае, когда контекст не допускает двояких толкования, допускается упрощенная форма записи *(0,9 % раствор, при увеличении х90).*

#### **6. Нумерация**

• Страницы нумеруют в центре нижней части листа без точки в конце.

• Первый номер присваивают титульному листу. Номера страниц начинают печатать начиная с первой страницы раздела «Введение».

• Подразделы нумеруют последовательно в пределах каждого раздела.

• Таблицы нумеруют последовательно в пределах работы. В правом верхнем углу над заголовком таблицы помещают надпись «Таблица» с указанием ее номера *(Таблица 3).* Если в работе только одна таблица, то номер ей не присваивают, а пишут только слово «Таблица».

• Рисунки нумеруют последовательно в пределах работы. Номер рисунка после слова «Рис.» указывают под рисунком. Если в работе только один рисунок, то его не нумеруют, а пишут только слово «Рисунок».

• Формулы и уравнения нумеруют последовательно в пределах работы. Номера формул пишут в круглых скобках у правого поля страницы.

# **7. Таблицы**

• Название таблицы печатают с заглавной буквы без точки на конце. Название размещают над таблицей слева, без абзацного отступа. Между названием и рамкой таблицы оставляют свободную строку.

• Названия строк и основных граф таблицы пишут с прописной буквы, названия подчиненных граф - со строчной буквы.

• К таблице могут быть даны (помимо описания ее в тексте) дополнительные пояснения и примечания. Их размещают под таблицей поле слова «Примечание».

• Таблицу размещают в тексте после абзаца, в котором встречается первая ссылка на таблицу. Большие таблицы можно приводить на отдельной странице.

• Допускается применять в таблице шрифт на 1-2 пункта меньший, чем в тексте работы.

# *Например:*

Таблица 3. Характеристики процессов формирования волокон из гидратцеллюлозы

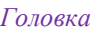

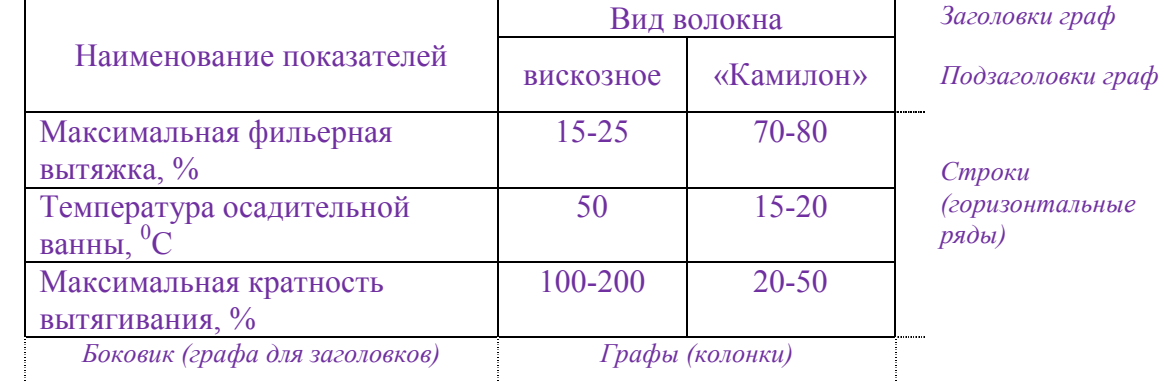

# **8. Рисунки**

• Название рисунка размещают под ним, справа от его порядкового номера. *Рис. 1. Схема эксперимента.*

• Под названием рисунка приводят пояснение имеющихся на рисунке условных обозначений.

Рисунок размещают в тексте после абзаца, в котором встречается первая ссылка на рисунок. Большие рисунки можно приводить на отдельной странице.

# **9. Формулы и уравнения**

• Формулы и уравнения выделяют из текста и располагают на отдельных строках, по центру строки. Выше и ниже формулы должно быть оставлено не менее одной свободной строки.

• Если формула или уравнение не умещаются в одну строку, они должны быть перенесены после знака равенства (=) или после знаков плюс (+), минус (-), умножения (х) и деления (:). При этом повторяют знак в начале следующей строки;

• Ссылки на формулы по тексту диссертации дают в скобках;

• Пояснения значений символов и числовых коэффициентов приводят непосредственно под формулой в той же последовательности, в какой они даны в формуле. Значение каждого символа и коэффициента следует давать с новой строки. Первую строку пояснения начинают со слова «где».

#### **10. Ссылки на таблицы, рисунки, формулы, приложения**

• При первом упоминании таблицы (рисунка формулы, приложения) в тексте на них обязательно дают открытую или закрытую ссылку. При открытой ссылке слово «таблица» или «рисунок» пишут полностью и включают в текст *{«Данные, приведенные в таблице 6, свидетельствуют...»; «Как показано на рисунке 2...»).* При закрытой ссылке слово «таблица» или «рисунок» пишут сокращенно и заключают в круглые скобки *(«... разница статистически достоверна (табл. б)»; «Полученные результаты представлены графически (рис. 2)»).*

• При повторной упоминании рисунка или таблицы дают закрытую ссылку с сокращением слова «смотри» *(Как указывалось ранее (см. рис. 2)...)*

# **11. Ссылки на литературу**

• Инициалы авторов ставятся перед фамилией.

*Все акты сознательной и бессознательной жизни по способу происхождения суть рефлексы (И.М. Сеченов, 1863).*

• Если цитируемая работа имеет двух авторов, их указывают через запятую.

*Установлено, что стимуляция симпатического нерва усиливает сокращения мышцы (Л.А. Орбели, А.Г. Гинецинский, 1947)*

• Если работа имеет более двух авторов, то в ссылке указывают фамилию и инициалы только первого из них и дописывают «и др.» или «еt аl.».

*Результаты, полученные другими авторами (А.Д. Сперанский и др., 1949), указывают* ...

*Сравнительно недавно обнаружено, что ... (R. Ра1теr!., 1987).*

• Если ссылка делается сразу на несколько источников, то они приводятся через точку с запятой, с соблюдением хронологии, причем сначала приводятся все русскоязычные, а затем иностранные. Если на один и тот же год опубликования приходится несколько источников, то они располагаются в алфавитном порядке.

*Этот вопрос в течении ряда лет активно обсуждается в литературе (П.К. Анохин, 1968; КВ. Судаков, 1971; Анохин П.К, 1973; Р. Weiss, 1961; R. Sperry, 1965).*

*Результаты, полученные в одно время разным, авторами (R. Baugh, 1998; J. Gauldie, J. Bieth, 1998; J. Travis еt а1, 1998) позволяют предположить...*

• Если в ссылке приводятся разные работы одного и того же автора, фамилия его указывается только один раз, а если работы опубликованы в один год, то после года ставят буквенные обозначения: русские - в отечественной литературе, латинские – в иностранной). *Некоторые данные (П.Г. Костюк, 1968, 1970, 1973; А. Ноdgkim, 1960, 1963а, 1963b) свидетельствовали ...*

• Если фамилия введена в строй предложения, то она приводится с инициалами. При ссылке на русскоязычных авторов приводится только год опубликование, а на иностранных - оригинальное написание фамилии и год.

*А.А. Ухтомский (1940), изучая закономерности распространения* 

возбуждения в коре больших полушарий, установил, что ...

Это позволило В.Н. Черниговскому и соавторам (1975) определить...

Концепция клеточных механизмов поведения возникла в 60-х годах, благодаря работам Д. Уинлоу (D. Winlow, 1961).

Допускаются опосредованные ссылки на первоисточники. В этом случае необходимо указывать, по какому источнику они цитируются и именно эти источники включать в списки литературы.

Оппенгеймер говорил, что в настоящее время «исследователь ощущает свое невежество тем больше, чем больше он знает...» (Оппенгеймер, 1957; цит. по: К. Юнг, 1960).

# 11. Приложения

Раздел "Приложения" оформляют в конце работы либо в виде отдельной части (книги), располагая их в порядке появления ссылок в тексте. Не допускается включение в приложение материалов, на которые отсутствуют ссылки в тексте работы.

Каждое приложение следует начинать с нового листа с указанием в правом верхнем углу слова "ПРИЛОЖЕНИЕ", напечатанного прописными буквами. Приложение должно иметь содержательный заголовок, который размещается с новой строки по центру листа с прописной буквы.

Если в работе несколько приложений, то их нумеруют последовательно арабскими цифрами, например, «ПРИЛОЖЕНИЕ 5».

При оформлении приложений отдельной частью (книгой) на титульном листе под названием работы печатают прописными буквами слово "ПРИЛОЖЕНИЯ".

Текст каждого приложения при необходимости может быть разделен на разделы и подразделы, которые нумеруются в пределах каждого приложения, при этом перед номером раздела (подраздела) ставится буква, соответствующая обозначению приложения (например: А1.2 - второй подраздел первого раздела приложения А). Так же нумеруются в приложении иллюстрации, таблицы, формулы и уравнения.